TDDI16 – Föreläsning 9 Sortering i linjär tid, "intressanta" algoritmer och tillämpningar

Filip Strömbäck

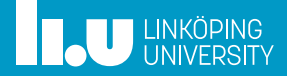

# Planering

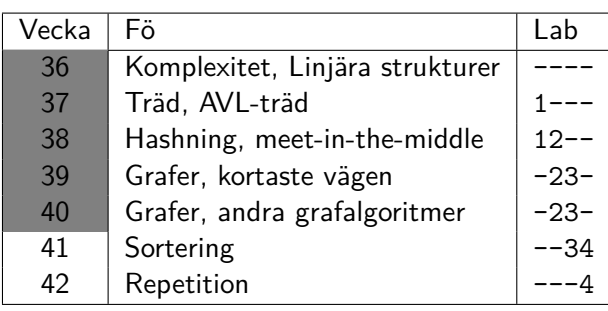

## Sortering i linjär tid

- 
- 
- 

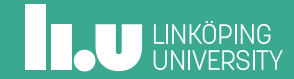

# Sortering i *O*(*n*)?

Från förra föreläsningen:

• Jämförelsebaserade sorteringar begränsas av Ω(*n* log *n*)

Hur sorterar vi då i *O*(*n*)?

## Sortering i *O*(*n*)?

Från förra föreläsningen:

• Jämförelsebaserade sorteringar begränsas av Ω(*n* log *n*)

Hur sorterar vi då i *O*(*n*)?

Vi skippar jämförelserna!

## Count sort – Idé

- 1. Skapa en array av heltal med ett index för varje möjligt tal i indatat
- 2. Räkna förekomster av alla heltal i indatan, lagra dem i arrayet
- 3. Skriv tillbaka talen i ordning utifrån antalet

Original:  $3 \mid 1 \mid 2 \mid 3 \mid 2 \mid 0$ 

## Count sort – Idé

- 1. Skapa en array av heltal med ett index för varje möjligt tal i indatat
- 2. Räkna förekomster av alla heltal i indatan, lagra dem i arrayet
- 3. Skriv tillbaka talen i ordning utifrån antalet

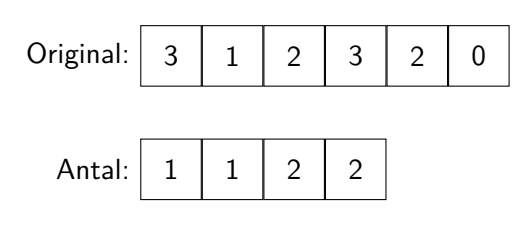

### Count sort – Idé

- 1. Skapa en array av heltal med ett index för varje möjligt tal i indatat
- 2. Räkna förekomster av alla heltal i indatan, lagra dem i arrayet
- 3. Skriv tillbaka talen i ordning utifrån antalet

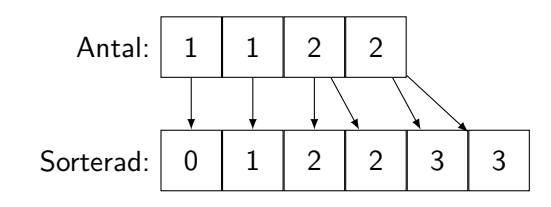

### Count sort – Implementation

```
void count_sort(vector <int> &data) {
  vector<int> count(max_number, 0);
  for (int x : data)
   count[x]++;
  size_t pos = 0;
  for (int i = 0; i < int(max_number); i++)for (int c = 0; c < count [i]; c++)
      data[pos++] = i;}
```
### Bucket sort

En grov sortering som första steg.

- Lägg elementen i olika "lådor" baserat på deras storlek
- Sortera sedan varje låda med någon annan sorteringsalgoritm

### Bucket sort – implementation

```
void bucket_sort(vector <int> &data) {
  vector<vector<int>> buckets(num_buckets);
  const int divide = (max_number / num_buckets);
  for (int x : data)
    buckets[x / divide].push_back(x);
  size_t pos = 0;
  for (vector<int> &x : buckets) {
    sort(x.begin(), x.end());
    copy(x.begin(), x.end(), data.begin() + pos);
    pos += x.size();
  }
}
```
## Radix sort (LSD first) – Idé

Om vi har stora datamängder blir det snabbt mycket minne som krävs...

**Idé:** Vi sorterar flera gånger!

- Sortera efter den minst signifikanta siffran
- Fortsätt sedan med med nästa siffra
- ...

Det är viktigt att sorteringen är **stabil**. Bucket sort passar bra här!

## Radix sort (LSD first) – Implementation

```
void radix_sort(vector <int> &data) {
  for (int divide = 1;
    divide < 10 * max_number;
    divide *= 10) {
    bucket_sort_digit(data, divide);
 }
}
```
### Radix sort – modifierad bucket sort

```
void bucket_sort_digit(vector<int> &data, int div) {
  vector<vector<int>>buckets(10);
  for (int x : data)
    buckets[(x / div) % 10].push_back(x);
  size_t pos = 0;
  for (vector<int> &x : buckets) {
    copy(x.begin(), x.end(), data.begin() + pos);
    pos += x.size();
  }
}
```
## Radix sort (MSD first)

- Vi kan också börja med den mest signifikanta siffran!
- I så fall sorterar vi de olika "partitionerna" separat i stället för samtidigt som i tidigare fallet

## Jämförelse – Element mellan 0 och 10000

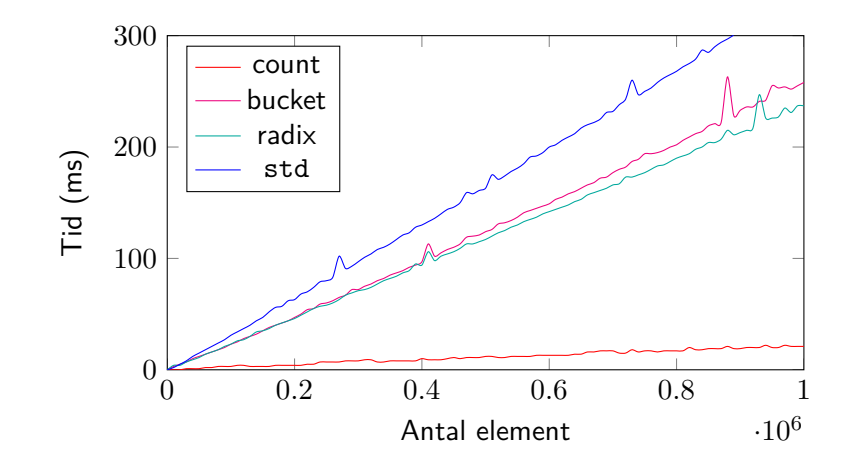

## Sound of sorting

Det finns många visualiseringar av diverse sorteringsalgoritmer på internet, exempelvis:

- 15 algoritmer, en och en: https://www.youtube.com/watch?v=kPRA0W1kECg
- 6 olika algoritmer samtidigt: https://www.youtube.com/watch?v=ZZuD6iUe3Pc

- 
- Tillämpningar
- "Intressanta" algoritmer
- 

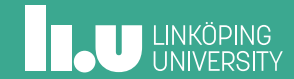

## Vilken algoritm ska jag välja?

Jag vill sortera en kortlek. Vilken algoritm är bäst?

Jag vill sortera ett relativt litet antal rockar som hänger i galgar efter storlek. Vilken algoritm är bäst?

## Yatzy

Givet värdet på fem tärningar, skriv ut vilken poäng slaget ger på de olika kombinationerna i Yatzy. Det vill säga, se om det är någon eller några av:

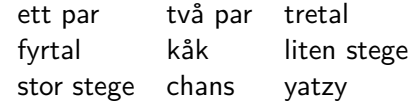

Hur gör vi detta på ett smidigt sätt?

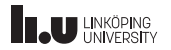

- 
- 
- "Intressanta" algoritmer
- 

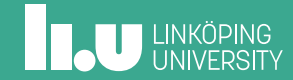

### Sleep sort

Starta en tråd/process för varje element, låt dem sova i motsvarande antal sekunder och sedan skriva ut sin data.

```
#!/bin/bash
task() { sleep "$1"; echo "$1"; }
for i in "$@"
do
    task $i &
done
wait
Risk för fel...
```
**THE UNIVERSITY** 

Vad är tidskomplexiteten?

## Machine learning sort

Idé:

- 1. Sortera en delmängd av datan
- 2. Träna ett neuralt nätverk att beräkna den slutgiltiga positionen baserat på ett element
- 3. Använd det för resten av datan

Återigen: Risk att datan inte blir korrekt sorterad... https://arxiv.org/abs/1805.04272

```
void bogosort(vector <int> &v) {
  while (!sorted(v))
    random_shuffle(v.begin(), v.end(), generator);
}
bool sorted(const vector<int> &v) {
  for (size_t i = 1; i < v.size(); i++)
    if (v[i - 1] > v[i])return false;
  return true;
}
```
## Bogosort

TDDI16 – Föreläsning 9 Filip Strömbäck 20

TDDI16 – Föreläsning 9 Strömbäck 1988 Filip Strömbäck 21 Strömbäck 21

### Bogobogosort

```
void bogobogosort (iter begin, iter end) {
  while (!sorted(begin, end))
    random_shuffle(begin , end, generator);
}
bool sorted(iter begin, iter end) {
  if (begin + 1 == end)
   return true;
  vector<int> x(begin, end);
  bogobogosort(begin , end - 1);
  return *(end - 2) \leq *(end - 1);}
```
http://www.dangermouse.net/esoteric/bogobogosort.html

### **Worstsort**

- 1. Generera alla permutationer av indatat, spara i en lista
- 2. Sortera listan lexiografiskt med hjälp av bubblesort
- 3. Ta det första elementet

Komplexitet: Ω((*n*!)<sup>2</sup> )

```
https://sites.math.northwestern.edu/~mlerma/
papers-and-preprints/inefficient_algorithms.pdf
```
## Worstsort – even worse

- 1. Generera alla permutationer av indatat, spara i en lista
- 2. Sortera listan lexiografiskt med hjälp av **worstsort**, om vi inte har nått ett förutbestämt djup ännu...
- 3. Ta det första elementet

Komplexitet:  $\Omega(((n!)\ldots!)^2)$ 

```
https://sites.math.northwestern.edu/~mlerma/
papers-and-preprints/inefficient_algorithms.pdf
```
## Solar bitflip sort

- 1. Se om arrayen är sorterad
- 2. Vänta 10 sekunder, hoppas att bitar i minnet har ändrats
- 3. Repetera tills sorterad!

## Andra intressanta algoritmer

- *Ineffective Sorts* https://xkcd.com/1185/
- *Stacksort:* https://gkoberger.github.io/stacksort/
- Med flera...

- 
- 
- 
- Sammanfattning

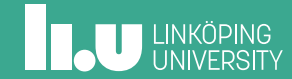

## I kursen framöver

- Denna veckan
	- Försök bli klar med lab 3 under veckan
	- Lektion på torsdag (sortering, 2/3 pass körs ute)
- Nästa vecka
	- Tentaförberedelse
- Uppgifter i Kattis
	- birds (enkel)
	- Hur många fåglar får plats på en elledning?
	- subway (svårare) Du åker runt i ett tunnelbanesystem utformat som ett träd. Har du åkt runt i samma tunnelbanesystem som din kompis?

# Påbyggnadskurser (masternivå)

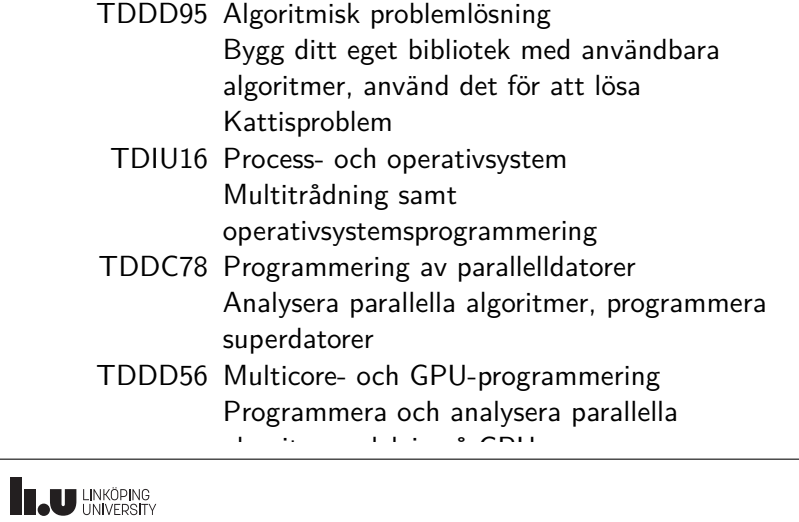

Filip Strömbäck www.liu.se

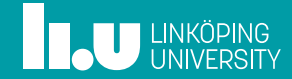